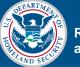

## **Powerboard Files**

The following Powerboard files are to be prepared and saved in the iLinc library by the IPER Course Manager:

| POWERBOARD TITLE/FILENAME    | Powerboard Content                                                                                                    |
|------------------------------|----------------------------------------------------------------------------------------------------|
| PB 1.1—Sound check/technical | Can everyone hear us?                                                                                                    |
| issues                       | Please confirm by replying through the iLinc Chat Tool, located in the bottom left section of your screen. Be sure to use the "Public" Tab of the Chat Tool.                                                                                                    |
|                              | Are you having any technical issues?                                                                                                    |
|                              | If you are having any technical issues, please let us know via the phone or notify us through the "Public" Tab of the Chat Tool.                                                                                                    |
| PB 1.2—Session 1 Review      | In Session 1, you learned about:                                                                                                    |
|                              | The IPER Project                                                                                                    |
|                              | <ul> <li>Emergency management terms and the phases of emergency<br/>management</li> </ul>                                                                                                    |
|                              | Emergency federal guidance                                                                                                    |
|                              | The REAP                                                                                                    |
|                              | <ul> <li>Preparation for developing a REAP</li> </ul>                                                                                                    |
|                              | NOTE TO COURSE MANAGER: This is for the Q&A approach to<br>the session review (where the Instructor poses a bullet as a question<br>and then records the answer(s) below). When creating the<br>Powerboard, be sure to leave enough room between the bullets so<br>the Instructor can write the correct answers. |
| PB 2.1—Session 2 Review      | In Session 2, you learned:                                                                                                    |
|                              | How to develop a REAP                                                                                                    |
|                              | How to maintain a REAP                                                                                                    |
|                              |                                                                                                    |
|                              | NOTE TO COURSE MANAGER: This is for the Q&A approach to<br>the session review (where the Instructor poses a bullet as a question<br>and then records the answer(s) below). When creating the<br>Powerboard, be sure to leave enough room between the bullets so<br>the Instructor can write the correct answers. |

## Table 1: Powerboard Files to be Entered in iLinc

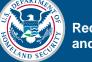

| POWERBOARD TITLE/FILENAME | POWERBOARD CONTENT                                                                                                    |
|---------------------------|----------------------------------------------------------------------------------------------------|
| PB 3.1—Session 3 Review   | In Session 3, you learned:                                                                                                    |
|                           | <ul> <li>How to assess the nature and severity of the damage</li> </ul>                                                                                                    |
|                           | <ul> <li>How to conduct the initial coordination meeting with your<br/>Assessment Team         <ul> <li>Assessment Team roles and responsibilities</li> </ul> </li> </ul>                                                                                                    |
|                           | <ul> <li>Assessment real roles and responsibilities</li> <li>Tips for performing the damage assessment</li> </ul>                                                                                                    |
|                           | <ul> <li>How to document damage to records</li> </ul>                                                                                                    |
|                           | <ul> <li>The importance of communicating your findings</li> </ul>                                                                                                    |
|                           | <ul> <li>How to develop your response plan</li> </ul>                                                                                                    |
|                           | How to implement your response plan                                                                                                    |
|                           | NOTE TO COURSE MANAGER: This is for the Q&A approach to<br>the session review (where the instructor poses a bullet as a question<br>and then records the answer(s) below). When creating the<br>Powerboard, be sure to leave enough room between the bullets so<br>the instructor can write the correct answers. |
| PB 4.1—Course Review      | In the Records Emergency Planning and Response Webinar, you learned:                                                                                                    |
|                           | <ul> <li>What a REAP is and how to prepare for creating a REAP</li> </ul>                                                                                                    |
|                           | How to develop a REAP                                                                                                    |
|                           | How to put your REAP into action and:                                                                                                    |
|                           | <ul> <li>Assess the damage to records</li> </ul>                                                                                                    |
|                           | <ul> <li>Develop a response plan</li> <li>Implement a response plan</li> </ul>                                                                                                    |
|                           | <ul> <li>Recovery procedures</li> </ul>                                                                                                    |
|                           | NOTE TO COURSE MANAGER: This is for the Q&A approach to<br>the session review (where the Instructor poses a bullet as a question<br>and then records the answer(s) below). When creating the<br>Powerboard, be sure to leave enough room between the bullets so<br>the Instructor can write the correct answers. |